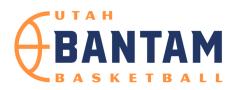

>Game Rules: Go to All Ball App, Game Details, Game Rules >Stats should be taken in the All Ball App where possible >Please sit near score table and opposing score keeper >Enter Final Scores in All Ball App

| Visitors:              |               |                |                                                                                                    |                                                                |                                                             | eout                                                           | <u>s:</u> | 1               | 2      | 3        | 4        |        |         |         |            |          |  |
|------------------------|---------------|----------------|----------------------------------------------------------------------------------------------------|----------------------------------------------------------------|-------------------------------------------------------------|----------------------------------------------------------------|-----------|-----------------|--------|----------|----------|--------|---------|---------|------------|----------|--|
|                        |               |                | Player Sco                                                                                                    | Team Fouls: Put a slash through each foul count as they occur. |                                                             |                                                                |           |                 |        |          |          |        |         |         |            |          |  |
| <u>#</u>               | <u>Player</u> | <u>Fouls</u>   | 1st Half                                                                                                    | 2nd Half                                                       | 1st ⊦                                                       | lalf:                                                          | 1         |                 | 3      | 4        | 5        | 6      | 7       | 8       | 9          | 10+      |  |
|                        |               | 1 2 3 4 5      | 5                                                                                                    |                                                                | 2nd                                                         | Half:                                                          | 1         | 2               | 3      | 4        | 5        | 6      | 7       | 8       | 9          | 10+      |  |
|                        |               | 1 2 3 4 5      | 5                                                                                                    |                                                                |                                                             |                                                                |           |                 |        |          |          |        |         |         |            |          |  |
|                        |               | 1 2 3 4 5      | 5                                                                                                    |                                                                | Running Score: Slash the appropriate score for each basket. |                                                                |           |                 |        |          |          |        |         |         |            |          |  |
|                        |               | 1 2 3 4 5      | 5                                                                                                    |                                                                | 1                                                           | 9                                                              | 17        | 25              | 33     | 40       | 48       | 56     | 64      | 72      | 80         | 88       |  |
|                        |               | 1 2 3 4 5      | 5                                                                                                    |                                                                | 2                                                           | 10                                                             | 18        | 26              | 34     | 41       | 49       | 57     | 65      | 73      | 81         | 89       |  |
|                        |               | 1 2 3 4 5      | 5                                                                                                    |                                                                | 3                                                           | 11                                                             | 19        | 27              | 35     | 42       | 50       | 58     | 66      | 74      | 82         | 90       |  |
|                        |               | 1 2 3 4 5      | 5                                                                                                    |                                                                | 4                                                           | 12                                                             | 20        | 28              | 36     | 43       | 51       | 59     | 67      | 75      | 83         | 91       |  |
|                        |               | 1 2 3 4 5      | 5                                                                                                    |                                                                | 5                                                           | 13                                                             | 21        | 29              | 37     | 44       | 52       | 60     | 68      | 76      | 84         | 92       |  |
|                        |               | 1 2 3 4 5      | 5                                                                                                    |                                                                | 6                                                           | 14                                                             | 22        | 30              | 38     | 45       | 53       | 61     | 69      | 77      | 85         | 93       |  |
|                        |               | 1 2 3 4 5      | 5                                                                                                    |                                                                | 7                                                           | 15                                                             | 23        | 31              | 39     | 46       | 54       | 62     | 70      | 78      | 86         | 94       |  |
|                        |               | 1 2 3 4 5      | 5                                                                                                    |                                                                | 8                                                           | 16                                                             | 24        | 32              | 40     | 47       | 55       | 63     | 71      | 79      | 87         | 95       |  |
|                        |               |                |                                                                                                    |                                                                |                                                             |                                                                |           |                 |        |          |          |        |         |         |            |          |  |
| Alternating Possession |               |                |                                                                                                    | н                                                              | V                                                           | н                                                              | V         | Н               | V      | Н        | V        | Н      | V       | Н       | V          |          |  |
|                        |               |                |                                                                                                    |                                                                |                                                             |                                                                |           |                 |        |          |          |        |         |         |            |          |  |
| Home:                  |               |                |                                                                                                    | Tim                                                            | eout                                                        | <b>c</b> .                                                     | 1         | 2               | 3      | 4        |          |        |         |         |            |          |  |
|                        |               |                | Player Scoring                                                                                                    |                                                                |                                                             | Team Fouls: Put a slash through each foul count as they occur. |           |                 |        |          |          |        |         |         |            |          |  |
| #                      | <u>Player</u> | Fouls          | 1st Half                                                                                                    | 2nd Half                                                       | 1st Half:                                                   |                                                                |           | 2               | 3      | 4        | 5        | 6      | 7       | 8       |            | 10+      |  |
| <u>"</u>               |               | 12345          | 1                                                                                                    |                                                                |                                                             | 1st Half: 2nd Half:                                            |           | 2               | 3      | 4        | 5        | 6      | ,<br>7  | 8       |            | 10+      |  |
|                        |               | 1 2 3 4 5      |                                                                                                    |                                                                |                                                             |                                                                |           | 2               | 5      | <u> </u> |          | U      | ,       | 0       | 5 10.      |          |  |
|                        |               | 1 2 3 4 5      |                                                                                                    |                                                                | Run                                                         | ning                                                           | Scor      | ' <b>e:</b> Sla | ch tha | annror   | oriota d | core f | or oach | n haske | <b>^</b> + |          |  |
|                        |               | 1 2 3 4 5      |                                                                                                    |                                                                | 1                                                           | 9                                                              | 17        | 25              | 33     | 40       | 48       | 56     | 64      | 72      | 80         | 88       |  |
|                        |               | 1 2 3 4 5      |                                                                                                    |                                                                | 2                                                           | 10                                                             | 18        | 26              | 34     | 41       | 49       | 57     | 65      | 73      | 81         | 89       |  |
|                        |               | 1 2 3 4 5      |                                                                                                    |                                                                | 3                                                           | 11                                                             | 19        | 20              | 35     | 42       | 50       | 58     | 66      | 74      | 82         | 90       |  |
|                        |               | 1 2 3 4 5      |                                                                                                    |                                                                | 4                                                           | 12                                                             | 20        | 27              | 36     | 43       | 51       | 59     | 67      | 75      | 83         | 91       |  |
|                        |               | 1 2 3 4 5      |                                                                                                    |                                                                | 5                                                           | 13                                                             | 20        | 28              | 37     | 43       | 52       | 60     | 68      | 76      | 84         | 92       |  |
|                        |               | 1 2 3 4 5      |                                                                                                    |                                                                | 6                                                           | 14                                                             | 21        | 30              | 38     | 44       | 53       | 61     | 69      | 70      | 85         | 93       |  |
|                        |               | 1 2 3 4 5      |                                                                                                    |                                                                | 7                                                           | 14                                                             | 22        | 31              | 39     | 45       | 55       | 62     | 70      | 78      | 86         | 94       |  |
|                        |               |                |                                                                                                    |                                                                |                                                             | 16                                                             | 23        | 32              | 40     | 40       | 55       | 63     | 70      | 78      | 87         | 94<br>95 |  |
|                        |               | 11 1 2 1 / 1 4 |                                                                                                    |                                                                |                                                             |                                                                |           |                 |        |          |          |        |         |         |            |          |  |
|                        |               |                | 1 2 3 4 5 8 16 24 32 40 47 55 63 71 79 87 95   >Only use this paper score sheet when the All Ball App is unavailable. |                                                                |                                                             |                                                                |           |                 |        |          |          |        |         |         |            | 55       |  |

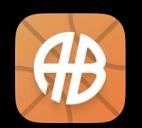

>Taking stats in the All Ball App is easier, increases accuracy, allows fans to follow along, keeps league standings accurate and allows parents and players to use the automated highlight reel feature after the game!

>New to All Ball? Download the app now. Scan this QR Code with your phone camera!

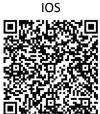

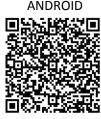